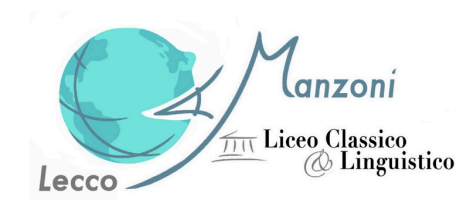

# **REMOTE SENSING**

**Dalla teoria alla pratica, il telerilevamento come percorso interdisciplinare**

Liceo A. Manzoni Lecco, classi 5AC e 5DL

## *Abstract*

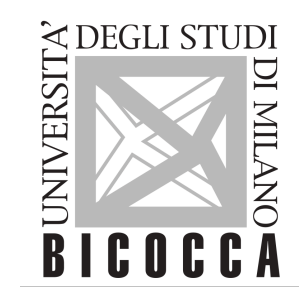

Il remote sensing è un approccio multidisciplinare volto allo studio dei parametri fisici terrestri raccolti a distanza. Tale tecnica applicata alla vegetazione è stata da noi utilizzata per costruire mappe riguardanti lo stato di salute della vegetazione e di uso del suolo. Il presente lavoro si concentrerà sui dati raccolti all'alpe del Giumello da cui abbiamo ricavato una mappa di uso del suolo. L'argomento è stato introdotto da lezioni teoriche di fisica, biologia, cartografia, geografia, informatica, scienze ambientali e statistica.

### *Materiali e metodi*

In questo percorso di apprendimento e di sviluppo delle competenze digitali e nelle discipline STEM (bam\_pi.AOODGEFID.REGISTRO UFFICIALE(U).0020769.21-06-2019) ci siamo serviti dei seguenti strumenti (informatici e non) per il rilevamento del territorio e della vegetazione del luogo:

### **1. Gaia GPS (Founded by Andrew Johnson) 2. Carte topografiche. 3. Immagini satellitare scaricate dal Server EO 4. QGis (3.16 Hannover)**

Sul campo, attraverso Gaia gps, sono state raccolte le coordinate geografiche e registrate le posizioni georeferenziate delle principali classi di vegetazione osservate. Dopo aver scaricato le carte topografiche (ctr 1: 10000) della zona del Giumello dal geoportale regionale lombardo (sito), ci siamo serviti del server EO BROWSER per ottenere immagini satellitari multispettrali (Sentinel 2 Copernicus), con risoluzione spaziale al suolo di 20 metri. Nel processo di classificazione si utilizzano le immagini dei 12 canali di acquisizione del satellite Sentinel . Le 12 immagini vengono pre processate, al fine di ottenere un'immagine a colori reali. Si procede manualmente a delimitare delle aree omogenee al cui interno sono presenti pixel che presumibilmente corrispondono allo stesso tipo di informazione perché dello stesso colore. A queste aree delimitate si assegna una macroclasse e un nome. A ciascuna macroclasse si associa un colore. Infine, il programma (nel nostro caso QGIS che utilizza un algoritmo di massima verosimiglianza) fornirà un'immagine classificata dove ad ogni pixel corrisponde una classe di uso del suolo. Per monitorare lo stato disalute della vegetazione si utilizzano le bande del blu, del rosso, del verde e dell'infrarosso vicino. La scelta deriva dalla loro corrispondenza con le lunghezze d'onda in cui la vegetazione fornisce una risposta caratteristica a seguito della fotosintesi. A partire da queste bande sono state elaborate:

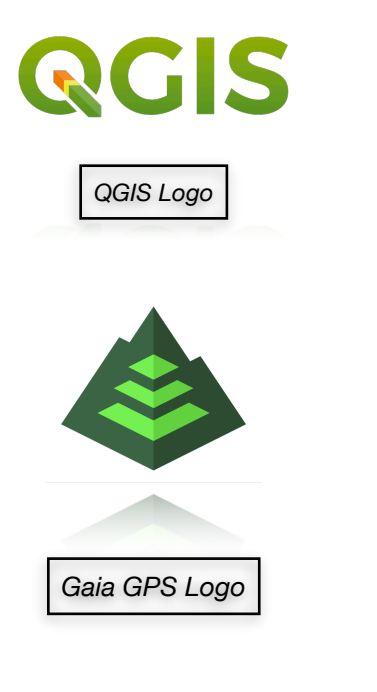

- NDVI (Normalized Difference Vegetation Index) è un parametro di identificazione del vigore della vegetazione

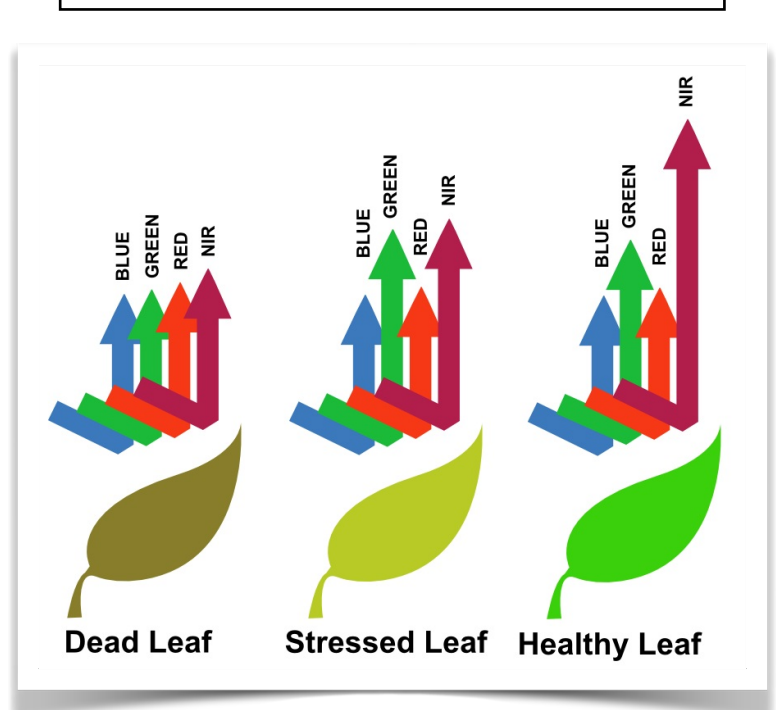

- Grafico risposta spettrale con Immagini ai falsi colori in cui il software permette di visualizzare lunghezze d'onda non

percepibili all'occhio umano (quali l'infrarosso vicino - NIR).

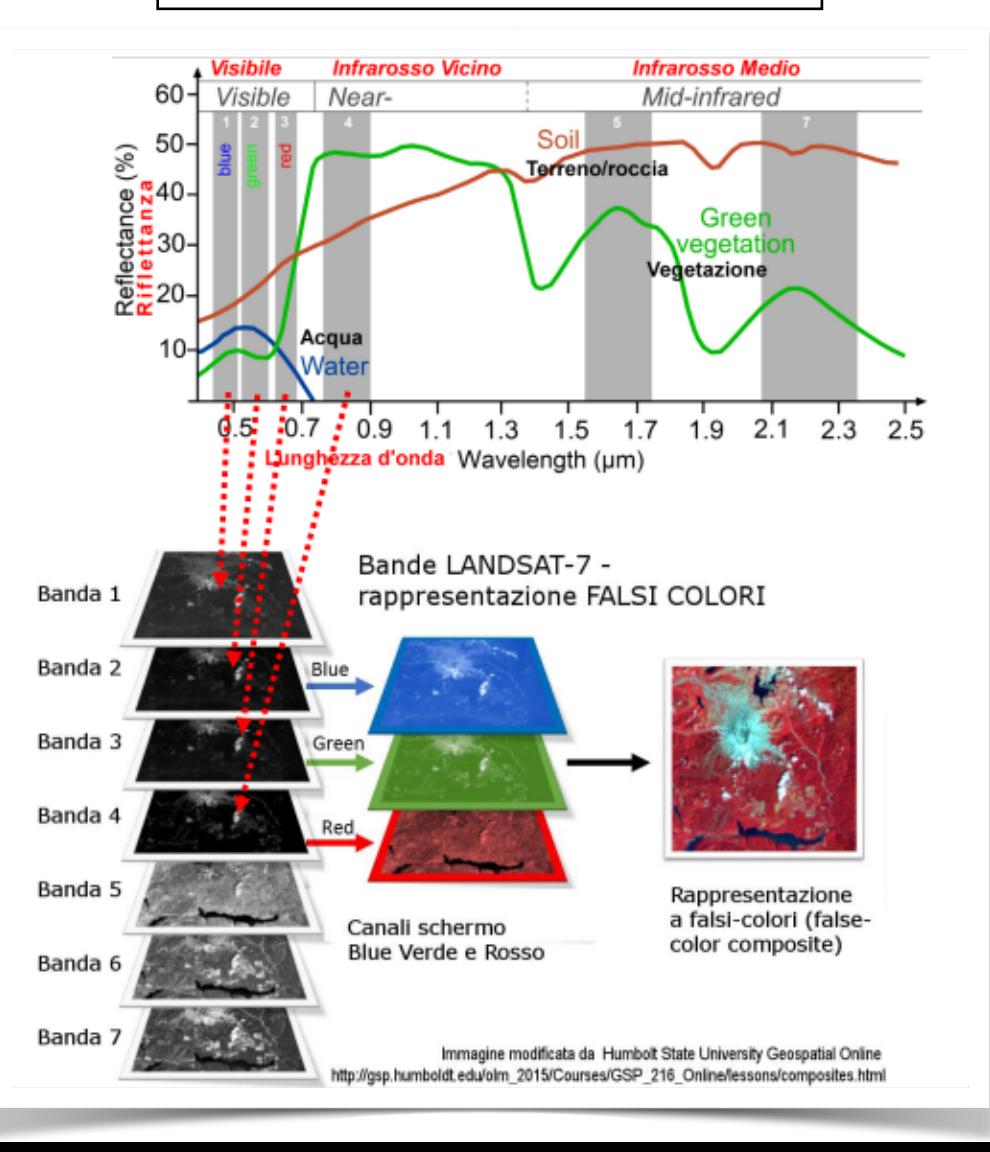

## *RISULTATI*

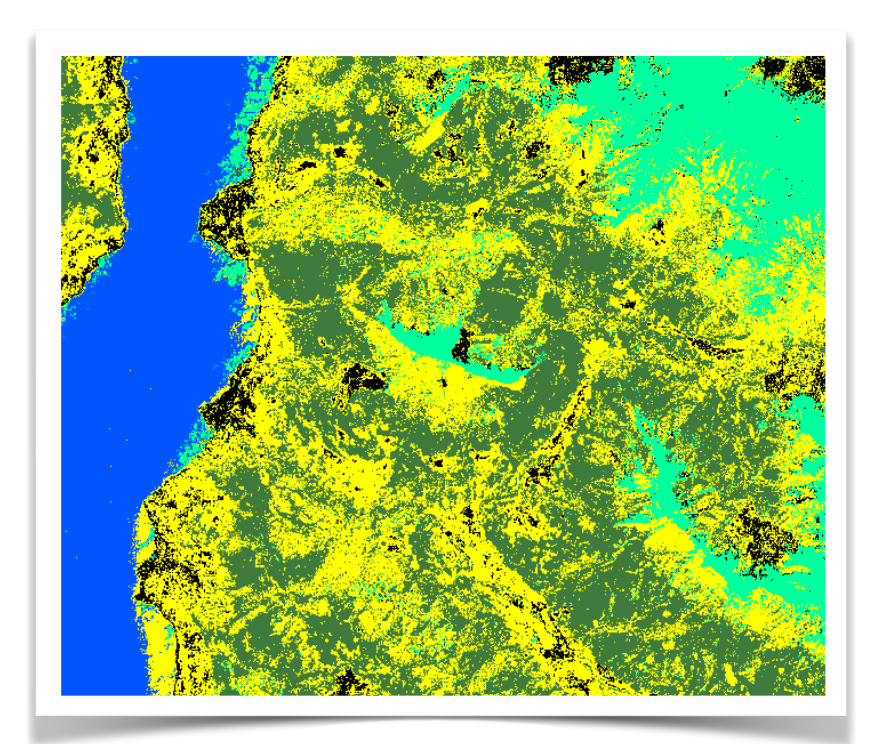

**MAPPA DI USO DEL SUOLO** dell'area del Giumello: le macroclassi utilizzate sono acqua, vegetazione rigogliosa, neve, vegetazione brulla e urbano. Qui sotto riportata la **LEGENDA**:

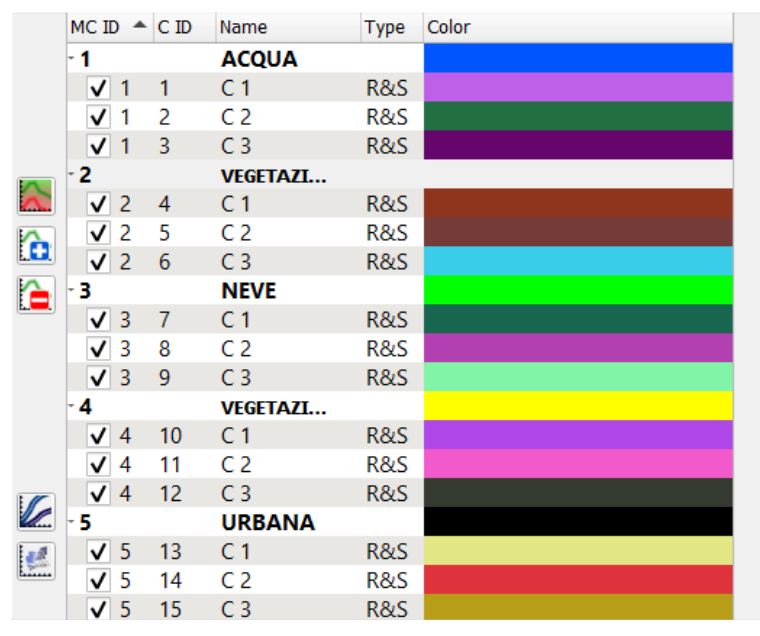

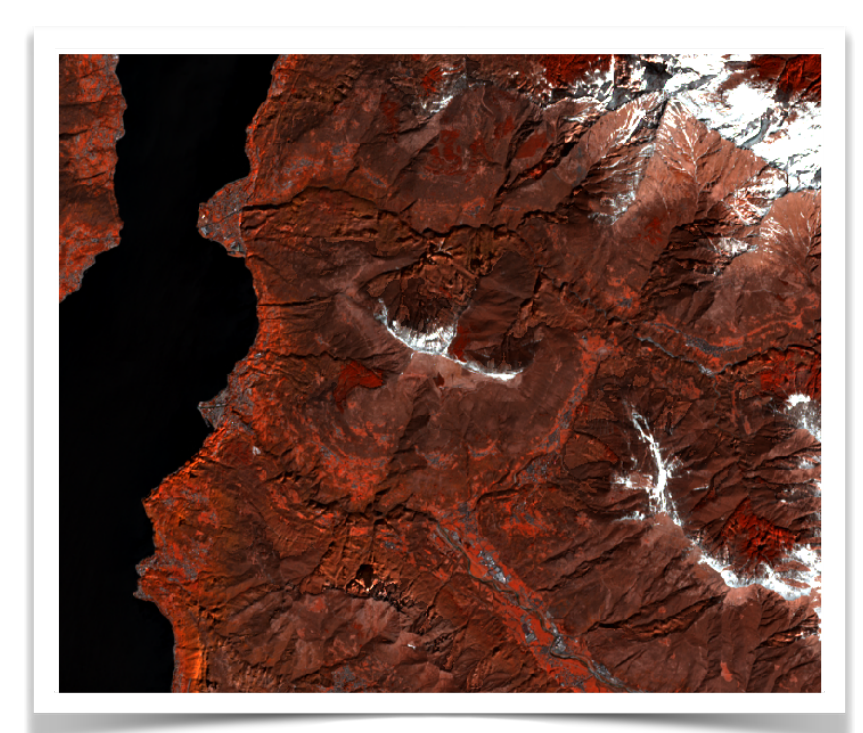

#### **IMMAGINI A FALSI COLORI**

La composizione utilizzata è NRG, che visualizza nel rosso il NIR, nel verde il rosso e nel blu il verde. Questo ci ha permesso di comprendere lo stato di salute della vegetazione: al rosso chiaro e vivace corrisponde un ottimo stato di salute, mentre il bordeaux indica un peggior stato di salute.

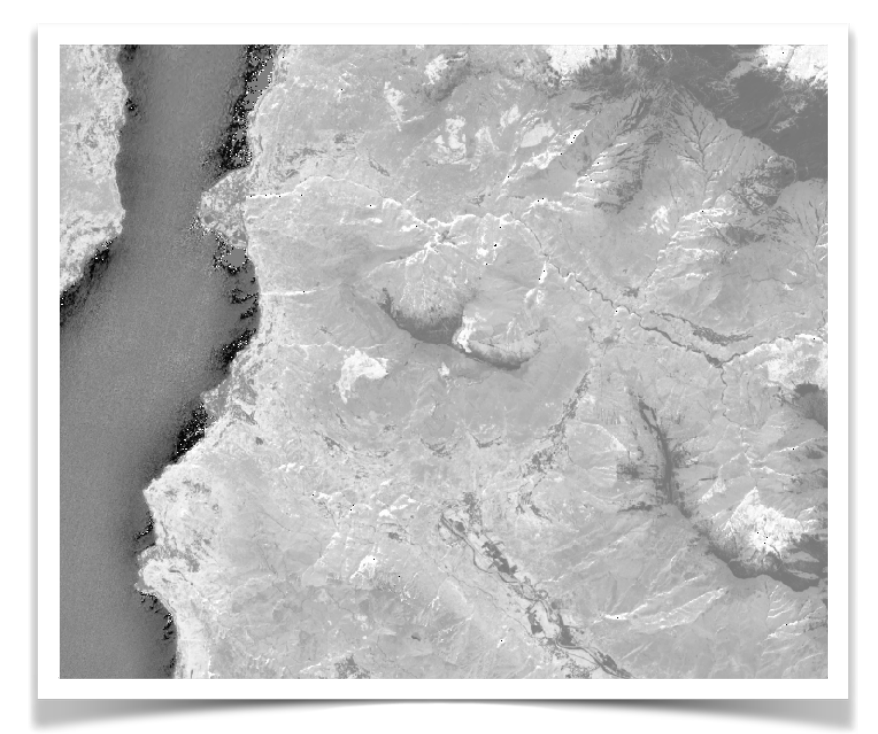

#### **IMMAGINE NDVI**

L'indice visualizzato in una immagine a scala di grigi ci ha consentito di analizzare il vigore della vegetazione: ai pixel più scuri, ovvero NDVI basso, corrispondono zone con vegetazione scarsa o in sofferenza e viceversa.

## *CONCLUSIONI*

I risultati presentati mostrano 3 modalità diverse per visualizzare lo stato di salute della vegetazione dello stesso territorio, mappato nello stesso giorno, grazie all'utilizzo di dati telerilevati e software open source.Le immagini ottenute possono avere diverse finalità e quindi essere utilizzate per impieghi differenti: la mappa d'uso del suolo è una base per la pianificazione del territorio, le immagini a falsi colori possono essere utilizzate per valutare tempestivamente eventuali rischi ambientali, le immagini NDVI possono essere utilizzate per la previsione della resa di colture e/o per i modelli previsionali relativi all'assorbimento del carbonio e, quindi, ai cambiamenti climatici. Attraverso questo progetto abbiamo dunque acquisito competenze trasversali, andando ad applicare in ambito pratico le nozioni apprese, affinando le nostre abilità di coordinazione e collaborazione.

#### **Sitografia:**

<https://www.gaiagps.com/> <https://www.qgis.org/it/site/> [http://www.acutis.it/SC\\_erbacei/06\\_01\\_firma\\_vegetazione.pdf](http://www.acutis.it/SC_erbacei/06_01_firma_vegetazione.pdf) gsp.humboldt.edu/olm/Courses/GSP\_216/lessons/composites.html hysicsopenlab.org/2017/01/30/indice-ndvi/ <https://www.geoportale.regione.lombardia.it/download-ctr>